<< Access 2002

, tushu007.com

- $<<$  Access  $2002$   $>>$
- 13 ISBN 9787505374317
- 10 ISBN 7505374311

出版时间:2002-3

( ) cary prague michael Irwin

页数:946

PDF

更多资源请访问:http://www.tushu007.com

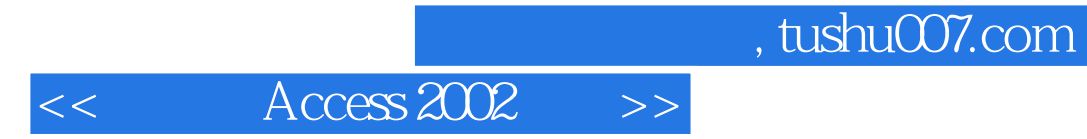

Access 2002 and Access 2002

 $,$  tushu007.com

 $<<$  Access  $2002$ 

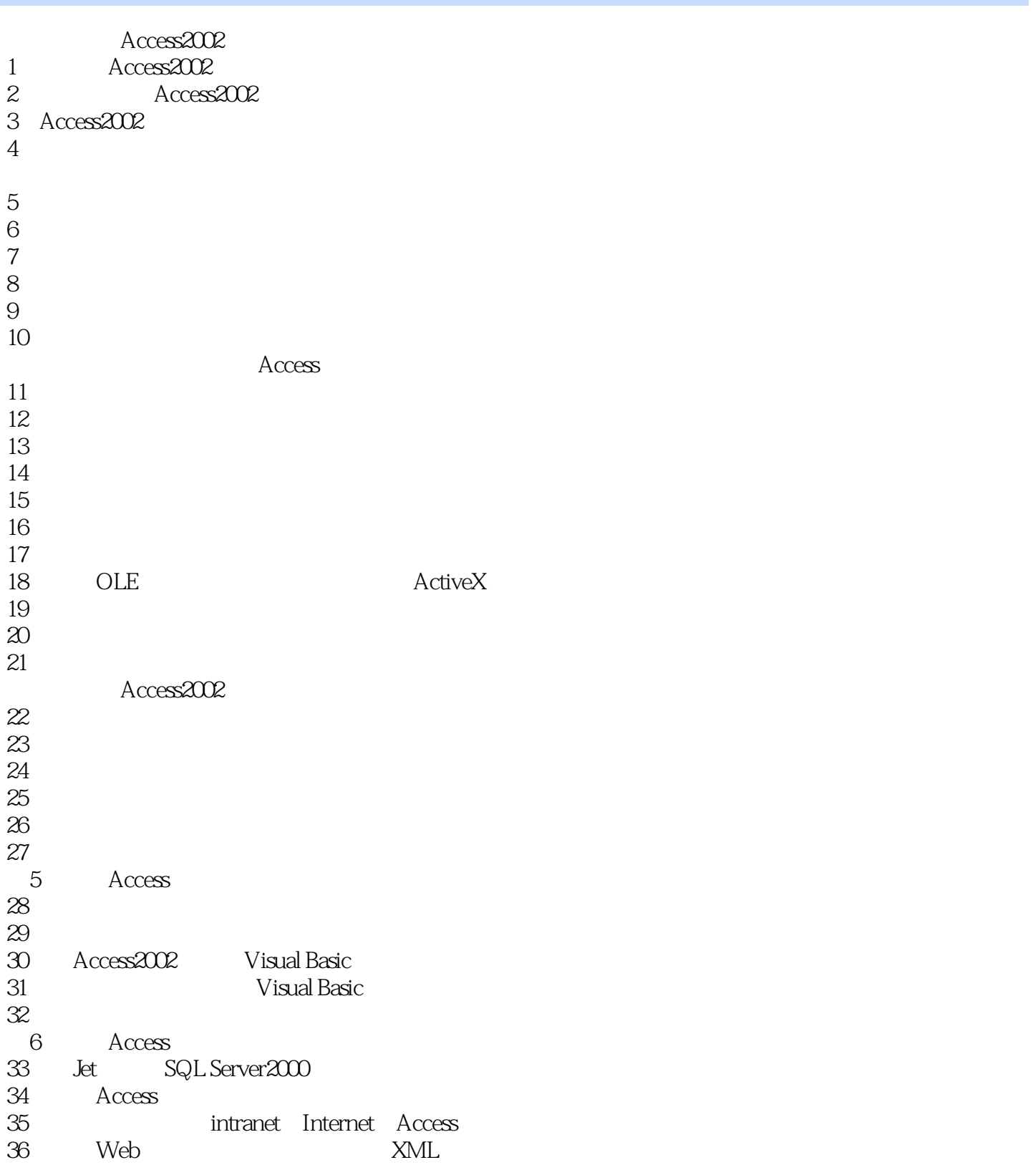

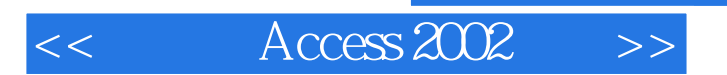

 $,$  tushu007.com

本站所提供下载的PDF图书仅提供预览和简介,请支持正版图书。

更多资源请访问:http://www.tushu007.com